# **Heizungstechnik**

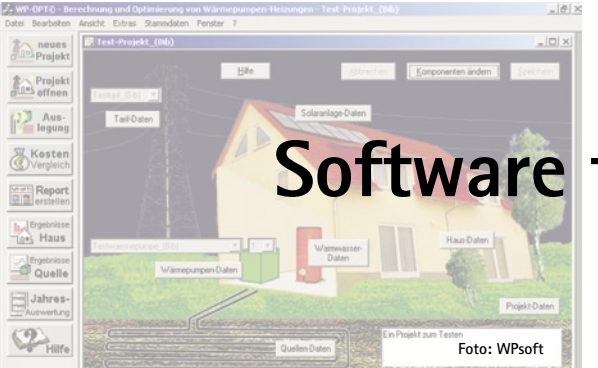

**Planung, Dimensionierung, Simulation, Systemvergleich Software für Wärmepumpenanlagen**

> **Auf dem 2. Forum Wärmepumpe, Solarpraxis AG, am 22. Oktober 2004 in Berlin, referierte Christa Hönig, WPsoft, wie mit der Software WP-OPT Wärmepumpenheizungen effektiv geplant werden können.**

**Simulationssoftware WP-OPT**

Für den potenziellen Nutzer einer Wärmepumpenheizung stellen Prognosen zum Betriebsverhalten der Anlage ein wesentliches Kriterium bei ür den potenziellen Nutzer einer Wärmepumpenheizung stellen Prognosen zum Betriebsverhalten der der Kaufentscheidung dar. Sie erwarten für einen langjährig störungsfreien Betrieb nicht nur die richtige Dimensionierung aller Systemkomponenten, sondern auch einen geringen Elektroenergieverbrauch. Voraussagen hierfür erfordern wegen der ausgeprägten Temperaturabhängigkeit der technischen Daten von Wärmepumpenheizungen (Tabelle 1) einen hohen rechentechnischen Aufwand. Eine Simulationssoftware für Wärmepumpenanlagen ist das Auslegungsprogramm WP-OPT.

#### **Dynamische Simulation**

In Abhängigkeit der Klimadaten am Gebäudestandort, der Auslegungstemperatur für die Gebäudeheizung, der technischen Parameter der Wärmepumpe und der Quellentemperatur ergeben sich der Stromverbrauch und die Kälteleistung. Kontinuierlich sinkt dadurch mit Beginn der Heizperiode bei der Wärmequelle Erdreich durch den Wärmeentzug die Quellentemperatur, so dass allmählich auch die Leistungszahl abnimmt. In WP-OPT sind entsprechende Berechnungsalgorithmen für Sonden- und Horizontalabsorber mit Sole sowie direkter und indirekter Verdampfung hinterlegt.

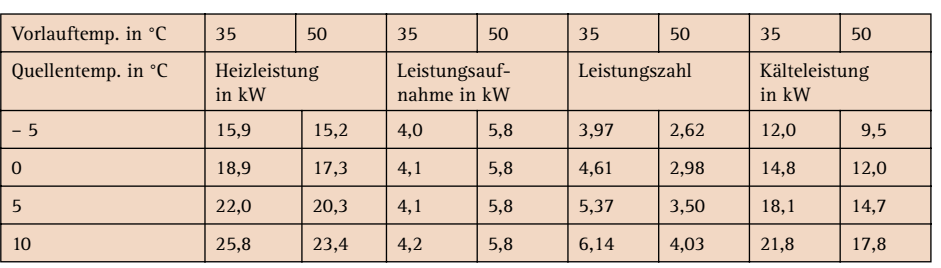

**Tabelle 1 Typische technische Daten einer Sole-Wasser-Wärmepumpe**

Die Ergebnisse werden beispielsweise für einen Betriebskostenvergleich, aber auch zur Visualisierung des Temperaturgangs in der Wärmequelle beim wasserwirtschaftlichen Genehmigungsverfahren verwendet.

### **Spezielle Anwendungsfälle**

Für Standardanwendungen gibt es Erfahrungswerte sowie die VDI 46501) zur überschlägigen Ermittlung von Jahresarbeitszahlen. Anwendungsfälle wie monoenergetische und bivalente Anlagen. Besondere Wärmequellen oder die Einbeziehung der Warmwasserbereitung sind komplizierter zu erfassen. Simulationsrechnungen verhindern dabei neben dem reduzierten Rechenaufwand auch Di-

1) VDI 4650-1 Berechnung von Wärmepumpen – Kurzverfahren zur Berechnung der Jahresaufwandszahlen von Wärmepumpenanlagen – Elektro-Wärmepumpen zur Raumheizung

mensionierungsfehler. Sonderanwendung sind beispielsweise Wasserspeichernde Erdabsorber, spezielle Wärmequellen und Kombinationen von Solaranlagen mit Wärmepumpen.

#### **Wasserspeichernde Erdabsorber**

Wasserführende Böden weisen günstige physikalische Eigenschaften zur Nutzung der oberflächennahen Geothermie auf. Nach VDI 4640 schwankt die mögliche spezifische Entzugsleistung bei horizontalen Erdabsorbern zwischen 10 und 40 W/m2. Aufgrund dieses hohen Einflusses der Feuchtigkeit auf die erforderliche Wärmeentzugsfläche streben einige Anbieter eine gezielte Erhöhung des Wasseranteils rings um das Absorberrohr an. Hintergründe sind aber auch die thermodynamischen Eigenschaften von Wasser. Neben der relativ hohen spezifischen Wärmekapazität ist die hohe Latentwärme beim Phasenwechsel flüssig/fest vorteilhaft. Sie entspricht etwa der gleichen Energiemenge wie der für eine Abkühlung um 80 K.

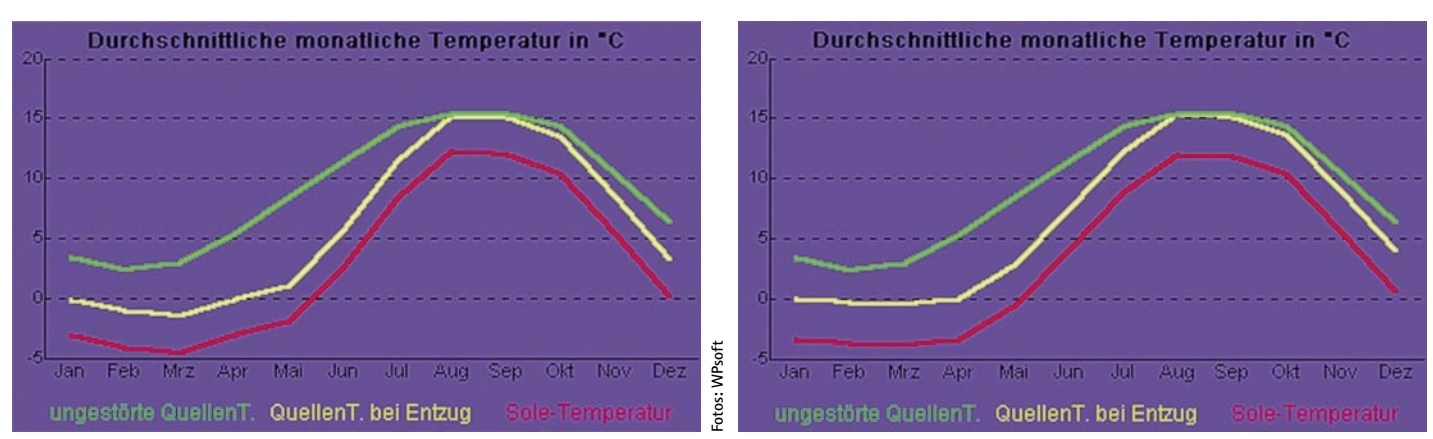

**Bild 1 Berechnungsergebnisse für einen Absorber in sehr trockenem Erdreich (links) und für einen Feuchte-speichernden Absorber (stark unterschiedliche Absorberflächen, ca. 4 : 1)**

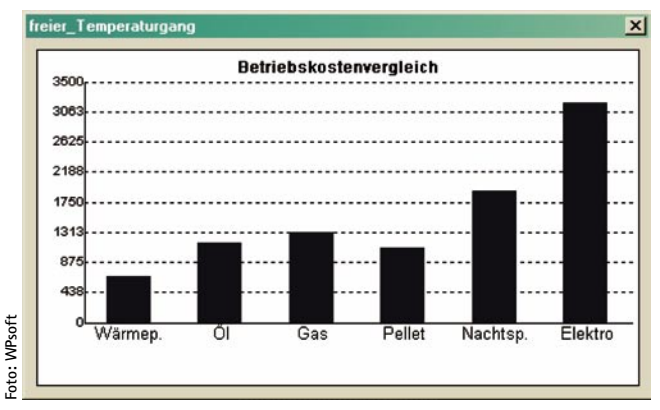

**Bild 2 Betriebskostenvergleich für eine mit konstanter Quellentemperatur von 12 °C (bzw. Außentemperatur) betriebene Luft-Wasser-Wärmepumpe**

Je nach Bodenfeuchte findet auch die Nutzung der Latentwärme bei der Phasenumwandlung von Wasser in Eis Eingang in die Berechnungen mit WP-OPT. Die Umwandlungsenergie wird mit der benötigten Kälteleistung verglichen. Erst wenn die Kälteleistung größer als die Umwandlungsenergie ist, sinkt die Temperatur weiter. Diese Energie muss dann auch bei der Erwärmung erst wieder aufgebracht werden, bevor die Quellentemperatur steigt.

Die obere Linie in Bild 1 zeigt die ungestörte Quellentemperatur, die mittlere den Verlauf der Temperatur in unmittelbarer Umgebung des Absorberrohrs bei Wärmeentzug. Mit Beginn der Heizperiode wird die Temperaturdifferenz durch den Wärmeentzug zunehmend größer, regeneriert jedoch in den Sommermonaten wieder vollständig.

Zusätzlich beachtet werden muss hierbei, dass die benötigte Absorberfläche im Fall des Feuchte speichernden Absorbers auf ca. ein Viertel reduziert werden konnte. Deutlich erkennbar ist hier der bei 0 °C verharrende Verlauf der Erdreichtemperatur während der Eisbildung.

#### **Spezielle Wärmequellen**

Da hohe Quellentemperaturen besonders gute Leistungszahlen ergeben, wird bei entsprechend verfügbaren Quellen versucht, deren ganzjährig hohe Temperatur auszunutzen. Geeignete Quellen sind beispielsweise Abwasser- oder Fernwärmeleitungen, industrielle Abwärme oder Bereiche konstanter Temperatur (z. B. Gruben im Erzgebirge). Der Temperaturgang kann dazu vom Benutzer in WP-OPT frei vorgegegeben und im Rechenalgorithmus zu Grunde gelegt werden.

## **Kombination von Solaranlagen und Wärmepumpen**

Solare Erträge können außer für Warmwasser und Raumheizung auch zur Erhöhung der Wärmequellentemperatur

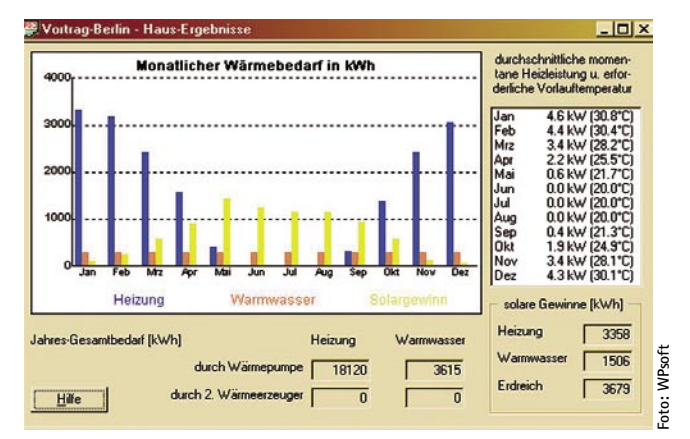

**Bild 3 Wärmebedarf sowie solare Gewinne einer 14 m2-Solaranlage für Warmwasser, Heizung und Erdreichregenerierung**

genutzt werden. Damit werden auch niedrigere Temperaturniveaus nutzbar und die Wärmepumpe kann mit höheren Leistungszahlen arbeiten. WP-OPT ermittelt bei vergleichenden Rechenläufen die Einspeisereihenfolge mit dem geringsten Bedarf an Hilfsenergie. Bild 3 zeigt ein Beispiel, bei dem während der Sommermonate das durch einen zu gering dimensionieren Erdabsorber ausgekühlte Erdreich wieder regeneriert wird.

#### **Simulationsprogramm WP-OPT**

Neben der Dimensionierung von Wärmepumpen und -quellen sowie Simulationsrechnungen zur Bestimmung der Jahresarbeitszahl können mit WP-OPT bestimmte Zusammenhänge (z. B. Jahresgang der Quellentemperatur, Wärmebedarf im Gebäude, Einfluss der Auslegung des Wärmeverteilsystems bzw. der Warmwasserbereitung auf die Jahresarbeitszahl, Einfluss der Raumtemperatur auf den Stromverbrauch) visualisiert werden. Weiterhin ist WP-OPT ausgestattet mit erweiterbaren Bibliotheken für Klimadaten von über 100 Standorten, Jahresgängen der Bodentemperatur, 43 Bodenarten (Wärmeleitfähigkeit, Wärmekapazität, Dichte), Frostschutzmittel.  $\leftarrow$ 

**Dipl.-Phys. Christina Hönig, WPsoft GbR Dresden, Telefon (03 51) 4 24 67 12, Telefax (03 51) 4 24 67 13, E-Mail: info@wpsoft-gbr.de, www.wp-opt.de**